## GoldWave cheat sheet

## Sound window

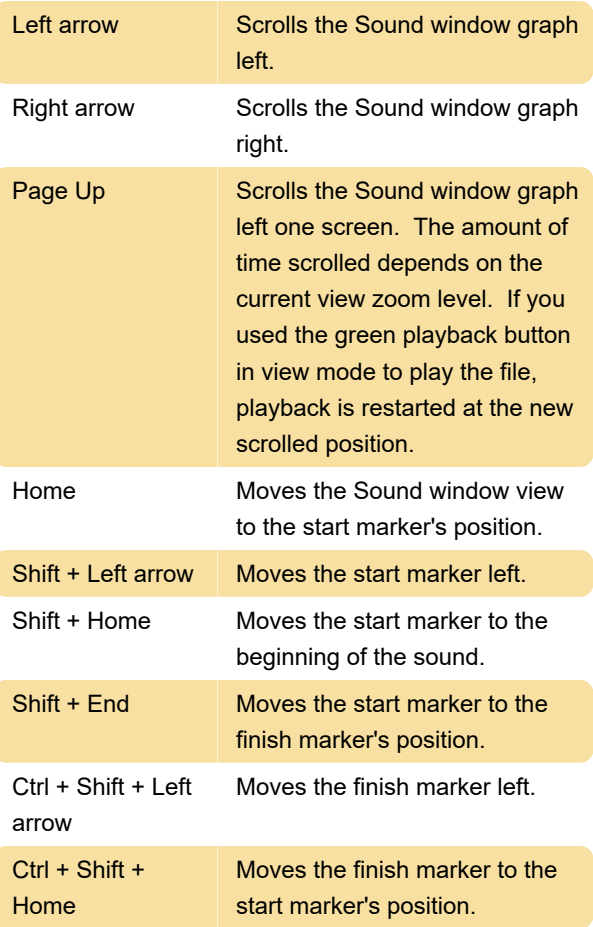

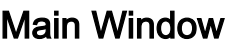

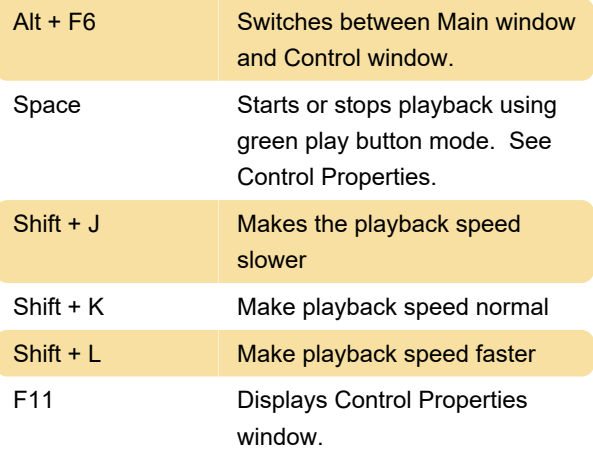

## **Editing**

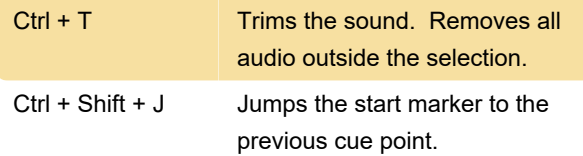

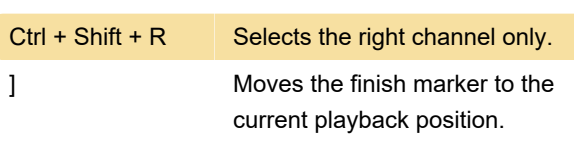

Last modification: 11/11/2019 8:10:24 PM

More information: [defkey.com/goldwave](https://defkey.com/goldwave-shortcuts?filter=basic)[shortcuts?filter=basic](https://defkey.com/goldwave-shortcuts?filter=basic)

[Customize this PDF...](https://defkey.com/goldwave-shortcuts?filter=basic?pdfOptions=true)